#### Scott Wehrwein CSCI 497P/597P: Computer Vision

#### Two-View Geometry

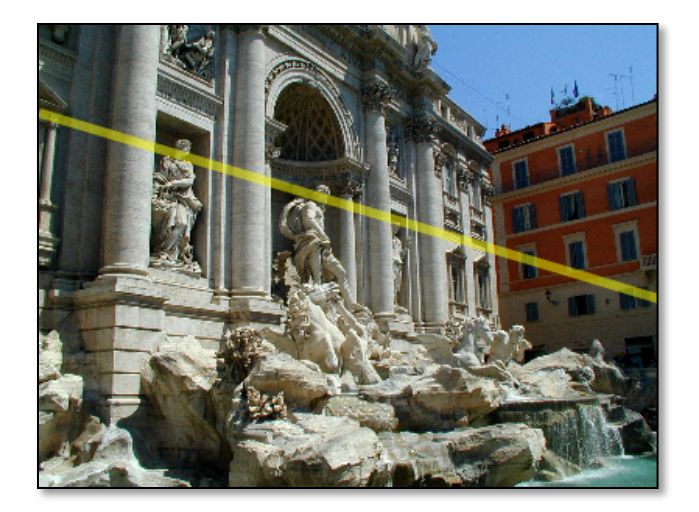

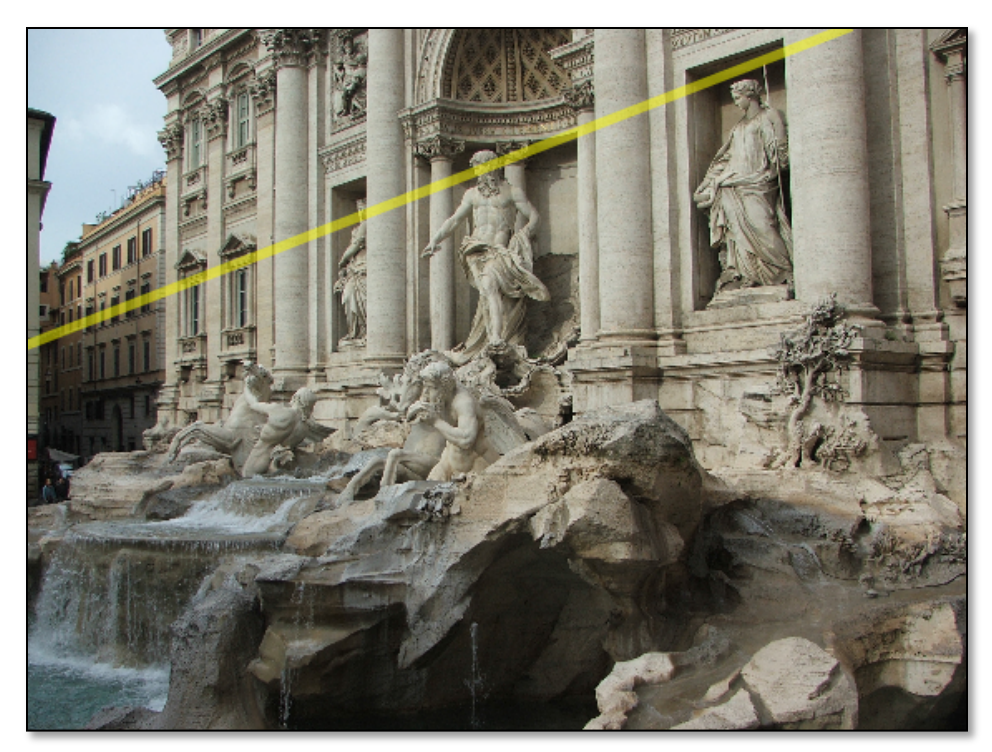

# Reading

• Szeliski, Ch. 7.2

# Happenings

- Wednesday, 2/20 [Peer Lecture Series: Unity Workshop](https://na01.safelinks.protection.outlook.com/?url=https%3A%2F%2Fcse.wwu.edu%2Fcomputer-science%2Fevent%2Fpeer-lecture-series-unity-workshop&data=02%7C01%7Cwehrwes%40wwu.edu%7Cde763a222c1347ef30ed08d6968c12d0%7Cdc46140ce26f43efb0ae00f257f478ff%7C0%7C0%7C636861925723497368&sdata=%2FPKVJvccnMj5IHVcj%2FLhV1oQIVps%2F8kSXok5oM9v3Qc%3D&reserved=0) 5 pm in CF 420
- Wednesday,  $2/20$  [CS Research Info Session](https://na01.safelinks.protection.outlook.com/?url=https%3A%2F%2Fcse.wwu.edu%2Fcomputer-science%2Fevent%2Fcs-research-info-session-0&data=02%7C01%7Cwehrwes%40wwu.edu%7Cde763a222c1347ef30ed08d6968c12d0%7Cdc46140ce26f43efb0ae00f257f478ff%7C0%7C0%7C636861925723507370&sdata=F33%2F%2FBnR1gB8fbPsExg8fOTTwelPSsRulay2HqDZ%2FJc%3D&reserved=0) 5 pm in CF 105
- Wednesday,  $2/20$  [Grace Hopper Info Panel](https://na01.safelinks.protection.outlook.com/?url=https%3A%2F%2Fcse.wwu.edu%2Fcomputer-science%2Fevent%2Fawc-grace-hopper-info-panel&data=02%7C01%7Cwehrwes%40wwu.edu%7Cde763a222c1347ef30ed08d6968c12d0%7Cdc46140ce26f43efb0ae00f257f478ff%7C0%7C0%7C636861925723517384&sdata=Ii5i26u%2BG4V3%2FuUZ8Sstg5I69rLPxlV%2BKUHqRPfgBF8%3D&reserved=0) 5 pm in AW 203
- Thursday, 2/21 CSCI Faculty Candidate: Research Talk 4 pm in **CF 226**
- Friday, 2/22 CSCI Faculty Candidate: Teaching Talk 4 pm in **CF 227**
- Saturday & Sunday,  $2/23 2/24 -$  Winter Game Jam 10 am 10 pm in CF 105, 162, 164

### Announcements

- Exam is Wednesday
	- Covers material through Friday
	- One double-sided sheet of notes.
	- Calculator allowed but shouldn't be needed.
	- Study guide is available as a Page on Canvas
	- The handwritten notes linked on the course webpage may be ugly, but they are usually more pertinent than the slides when available.

### Announcements

- Still looking for help with a bite-sized research project vectorizing some remote sensing code.
- HW1 graded on completion. Many people have many incorrect answers – suggest diffing your version with the solutions.
	- Solutions have one known bug: the Rb matrix in problem 12 should not have a 1 in the bottom right corner.

# Goals

- Understand the interpretation of points in 2D projective space as vectors (rays) in 3D space.
- Understand the geometric interpretation of a homography as a camera rotation.
- Understand the interpretation of lines in 2D projective space as planes in 3D space.
- Understand the duality of points and lines:
	- How to calculate the line through two points
	- How to check whether a point lies on a line

#### Projective Geometry: Homogeneous Points

• whiteboard / lecture notes

#### Projective Geometry: Homogeneous Points

Which of the following 3-vectors does not represent the same projective point as the others?

- A. [12, 8, 4]
- B. [8, 6, 3]
- C. [24, 16, 8]
- D. [15, 10, 5]

#### Projective Geometry: Homogeneous Points

Which of the following 3-vectors does not represent the same projective point as the others?

- A. [12, 8, 4]
- B. [8, 6, 3]
- C. [24, 16, 8]
- D. [15, 10, 5]

What are the normalized homogeneous coordinates of the point from above?

# Homography as Rotation

• whiteboard / lecture notes

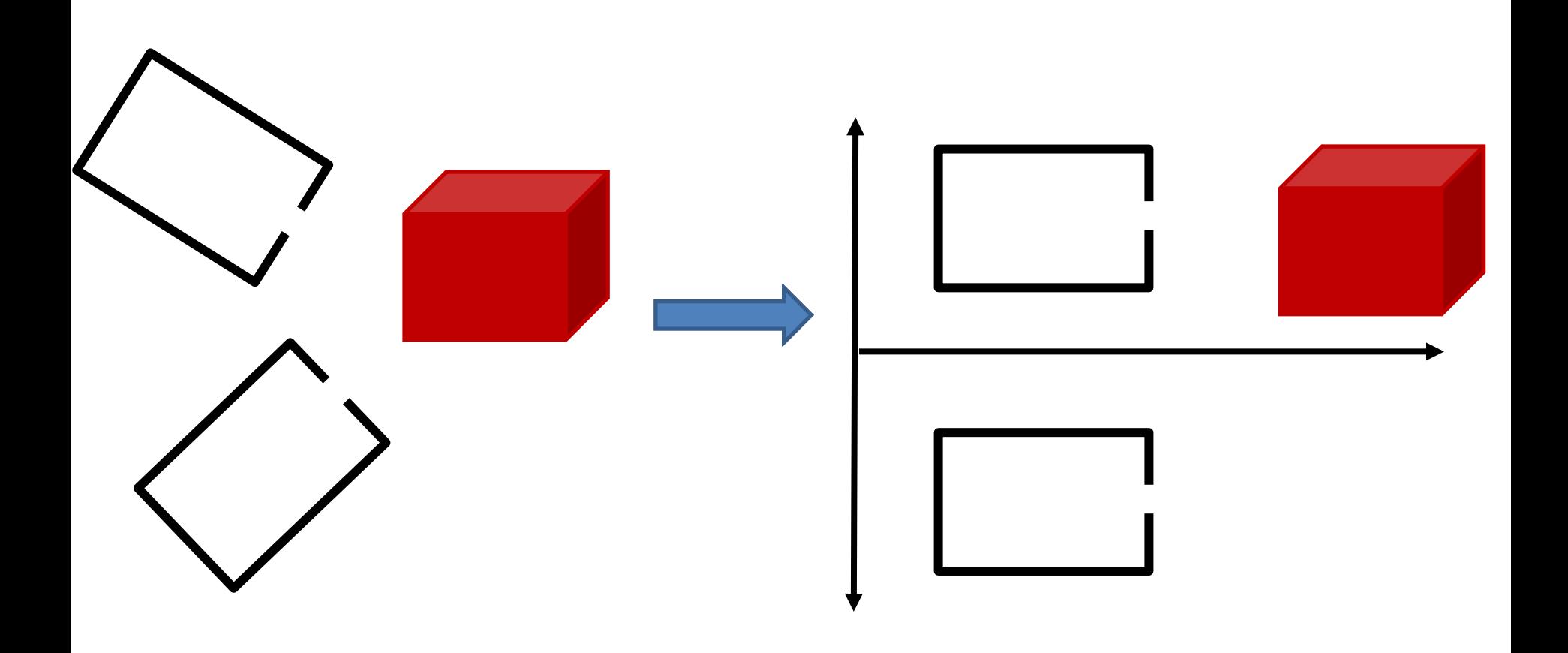

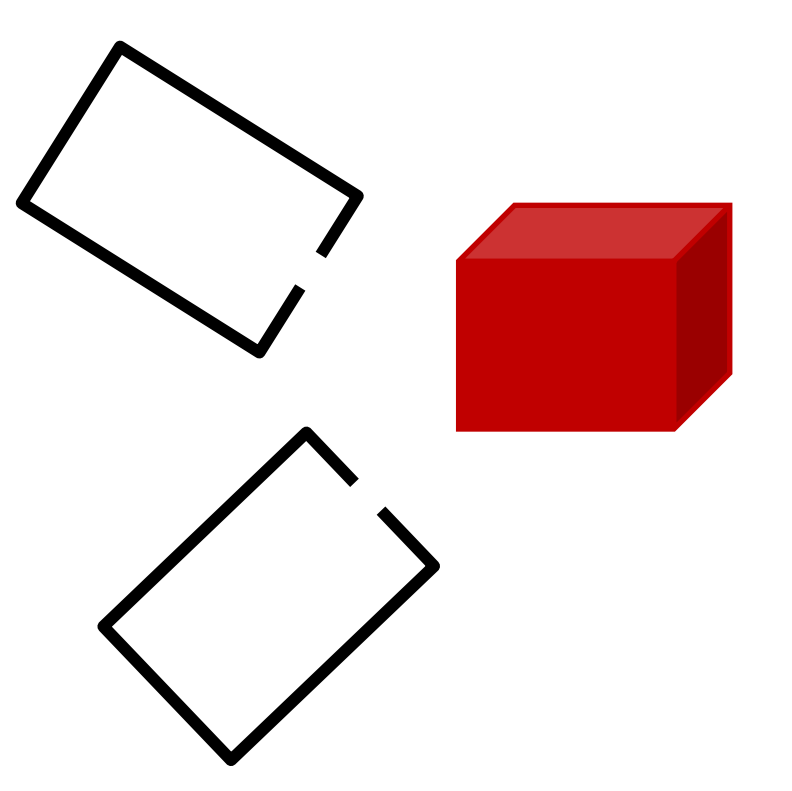

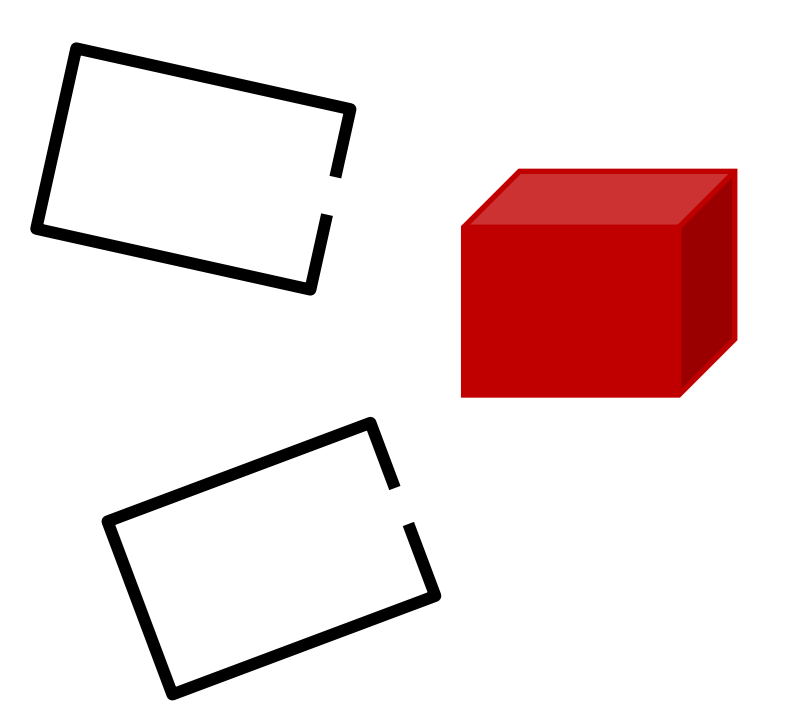

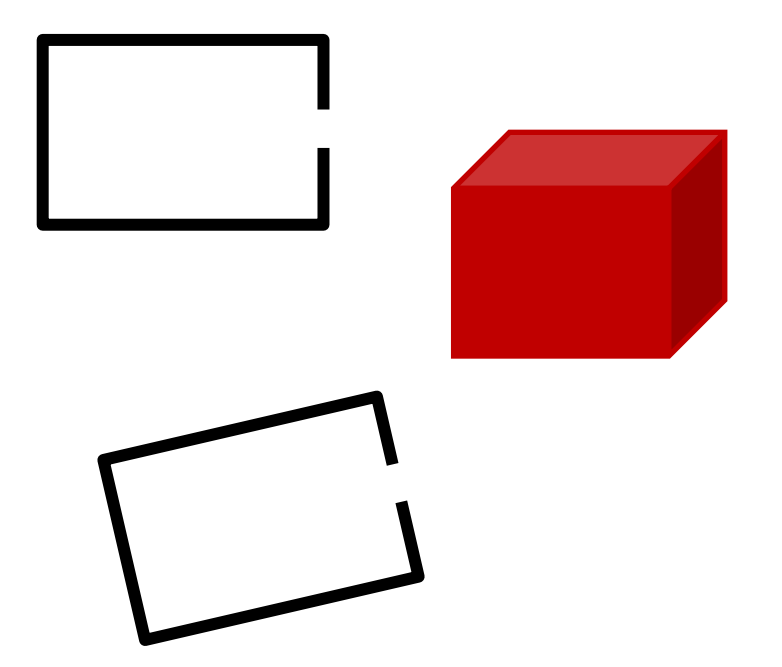

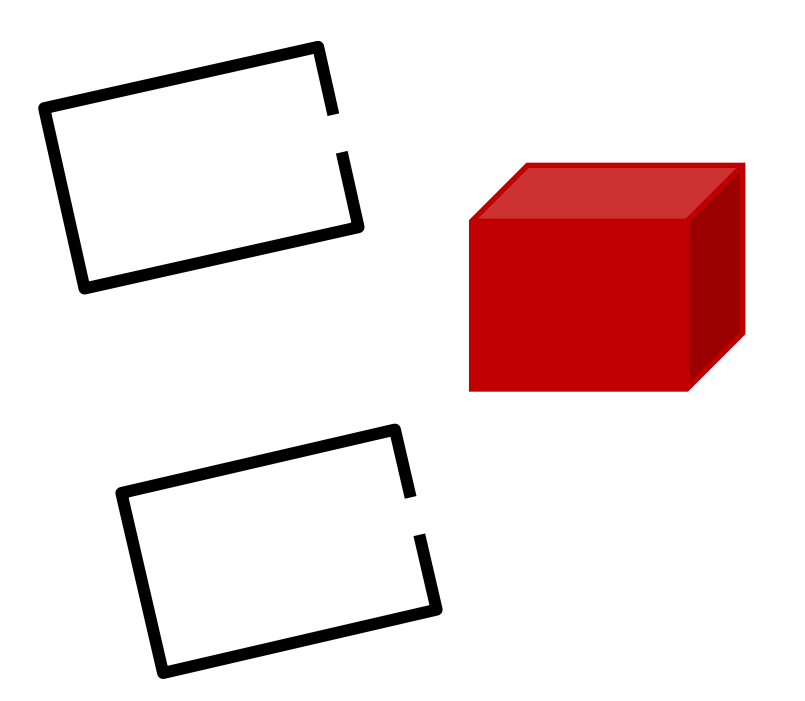

### Rotating cameras

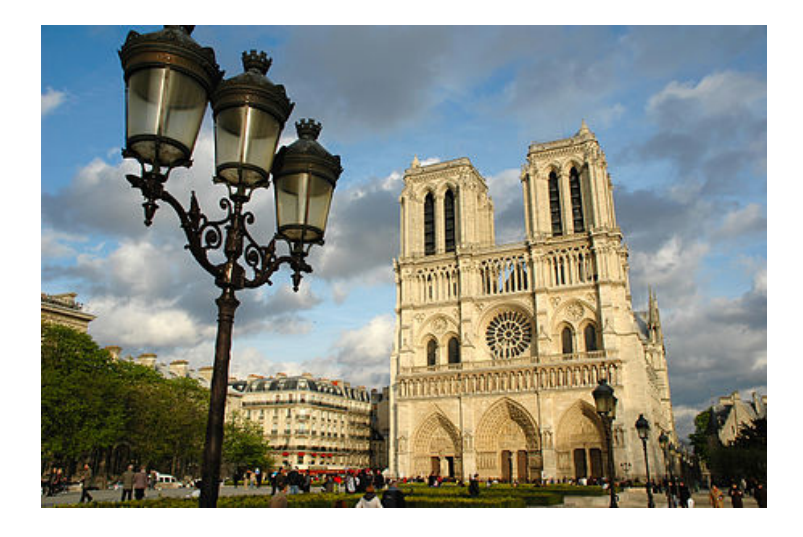

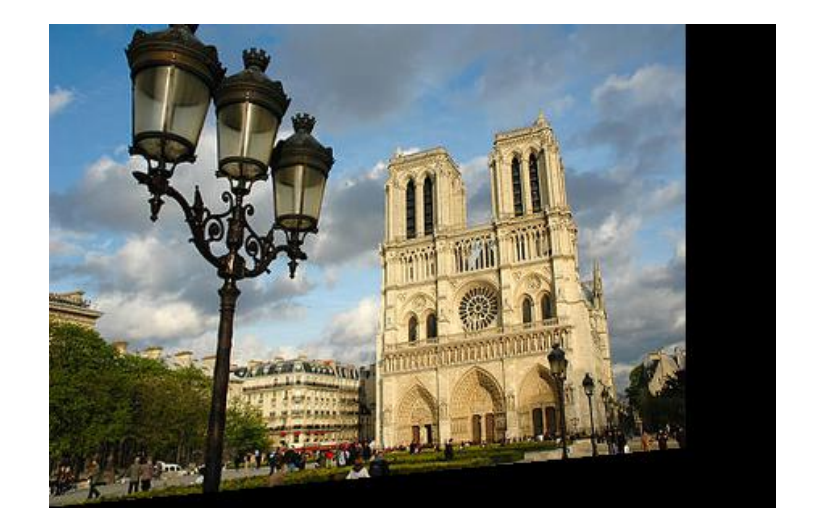

# Stereo Rectification

• (see whiteboard / lecture notes)

• Rectifying a stereo pair only requires rotating the cameras so they face a common projection plane.

# Projective Geometry: Homogeneous Lines

• (see whiteboard/ lecture notes)

Projective Geometry: Homogeneous Lines

• (see whiteboard/ lecture notes)

• What are the homogeneous (projective) coordinates for the following lines:

$$
\bullet \ \ y = -x
$$